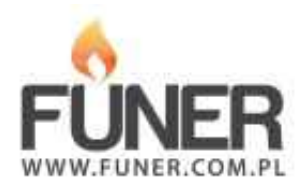

## **Kod QR**

Wydrukuj i umieść na nagrobku:

## **Wiktor Jabłoński syn H Rogocz**

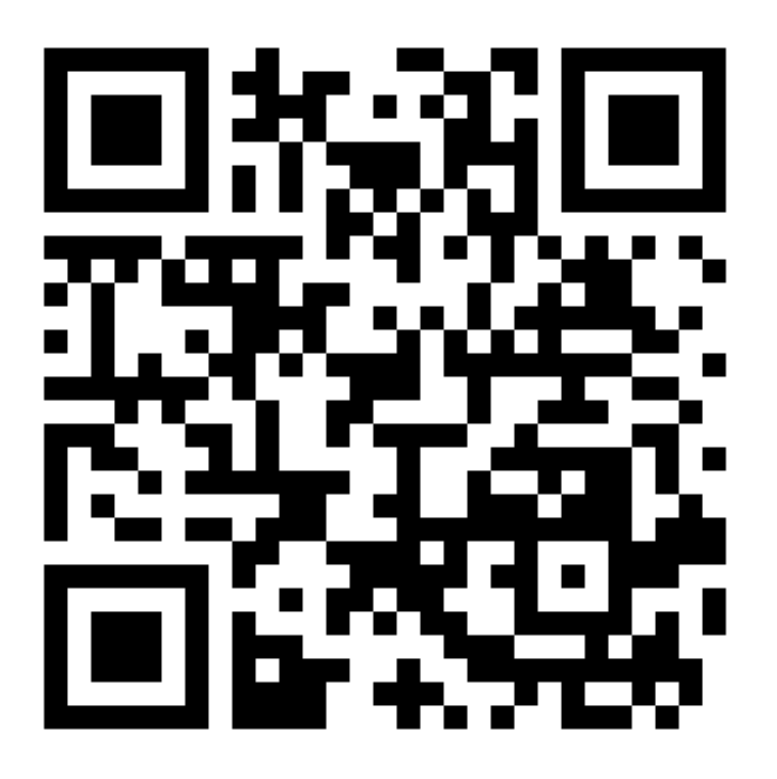